# Prometheus et Grafana une solution de supervision et de métrologie

X/Stra réunion du 08/04/2021

#### Introduction

- Supervision, Avertissement, Métrologie
- Métriques => time series database (TSDB)
- Outils conventionnels (Nagios, Centreon)
	- interfaces d'un autre âge
	- orientés administrateurs systèmes
	- prise en compte des DEV ou BUISINES TEAM difficile
- Nouveaux besoins
	- ASR,DEV, TEAM, Responsable de groupe, Direction
	- Indicateurs métier (suivi de commande, prix moyen d'un panier d'achat, pourcentage de requêtes réussies, consommation du stockage, ...)
	- Tableaux de bord

#### Comparatif des solutions open source

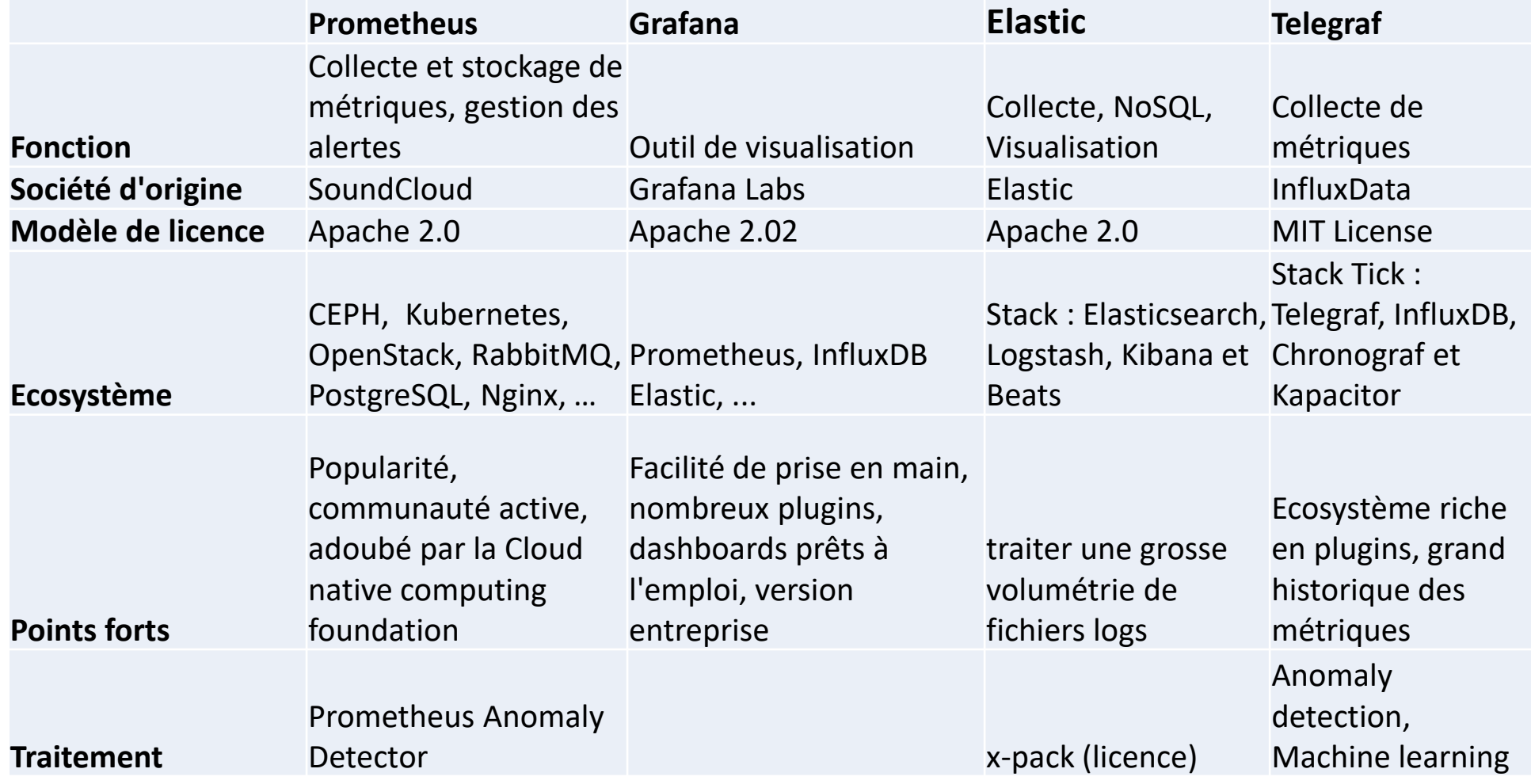

### Prometheus - Grafana

- Prometheus, Node exporter, Aletmanager
	- Ensemble d'outils, Go, multiple OS, API (http,https)
	- TSDB efficace, affichage des métriques, PromQL, service-discovery
- Grafana
	- web app, Go, support de plugins
	- Affichage de multiples métriques, tableaux de bord, Alerte notifications
	- Multiple datasource : prometheus, graphite, influxdb, Elastisearch
	- Authentification ldap, gestion des groupes et des rôles

#### Prometheus - Grafana infrastructure

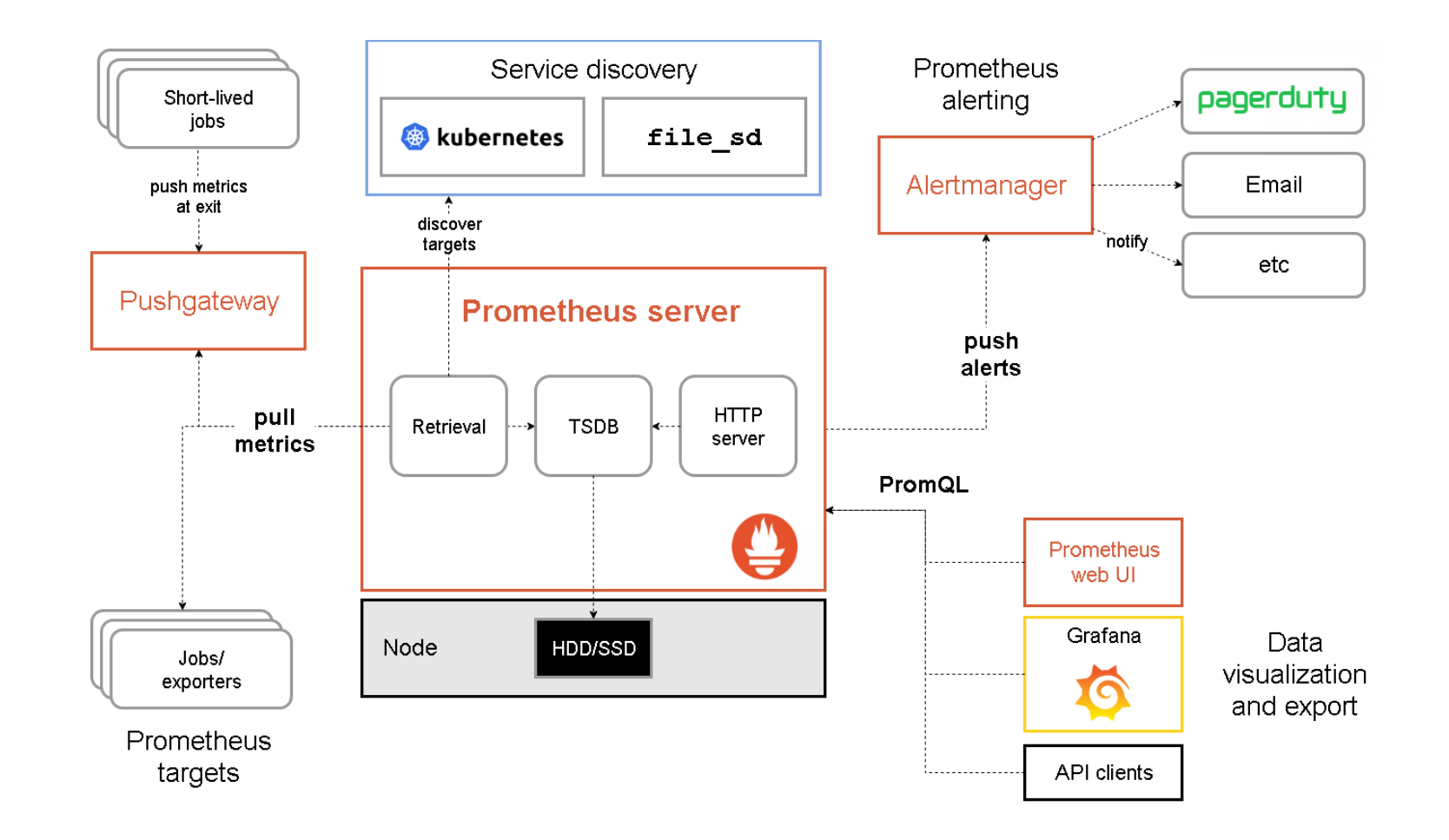

## PromQL : Prometheus Query Language

- Permet de faire des requêtes sur des métriques et des labels
- Différent de SQL, garde l'idée du « where » et du « group by »
- Le facteur temps : offset (décalage) et vector ([5m])
- Exemples :
	- node\_network\_receive\_bytes\_total{device=~"eth0|lo"}
	- count(count(node\_cpu\_seconds\_total) by (cpu,instance)) by (instance)
	- sum(rate(http\_requests\_total[5m] offset 5m))
	- node\_filesystem\_avail{fstype!~"tmpfs|fuse.lxcfs|squashfs"}/ node filesystem size{fstype!~"tmpfs|fuse.lxcfs|squashfs"}
- Documentation : https://timber.io/blog/promql-for-humans/

# Dashboard CEPH

- Cluster : Etat, Capacity, Débit, IOPS, opérations Read, Write,<br>Rebalance
- Pools : Débit, IOPS, Opérations Read, Write, reconstruction
- https://grafana.com /grafana/dashboard s/7056

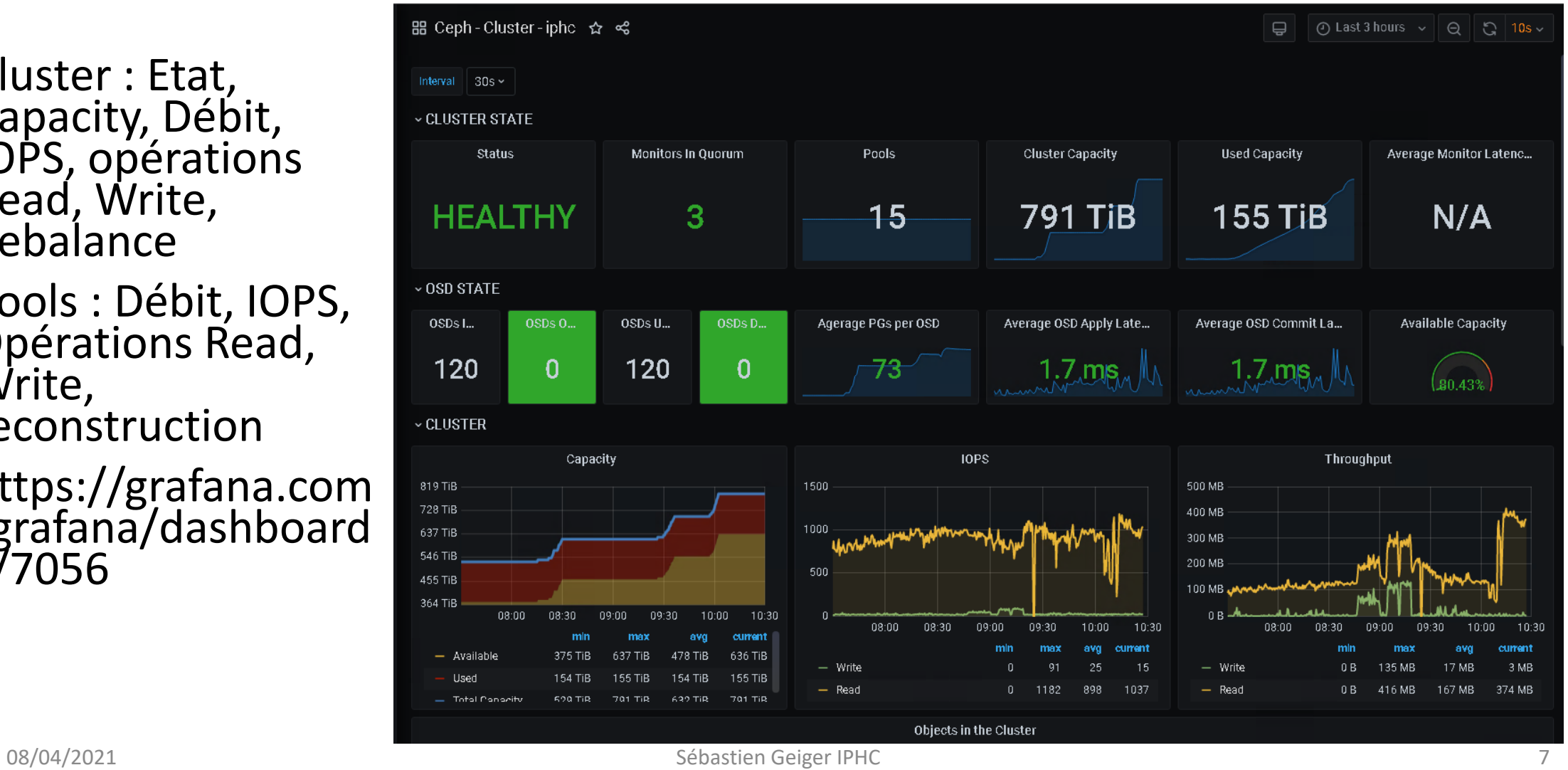

# Dashboard Stockage

Capacité par volume Pourcentage par volume Réseau in out Temps d'accès read write Tag par groupe ou fonction Liste des serveurs par tag

Fait maison

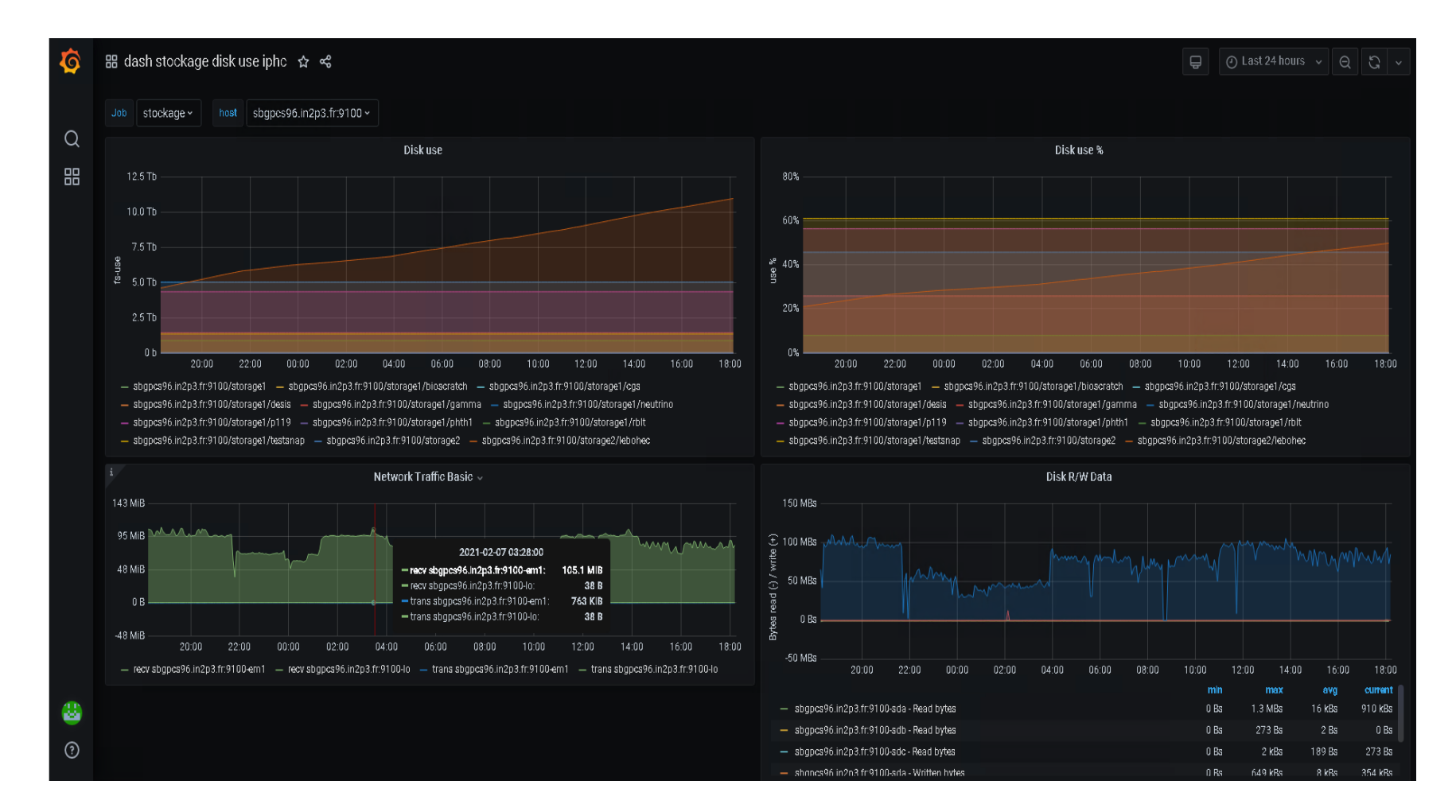

## Dashboard Proxmox nodes

Node exporter : Prometheus exporter for hardware and OS metrics exposed by \*NIX kernels, written in Go with pluggable metric collectors.

[https://github.com/prometheus/](https://github.com/prometheus/node_exporter) node\_exporter

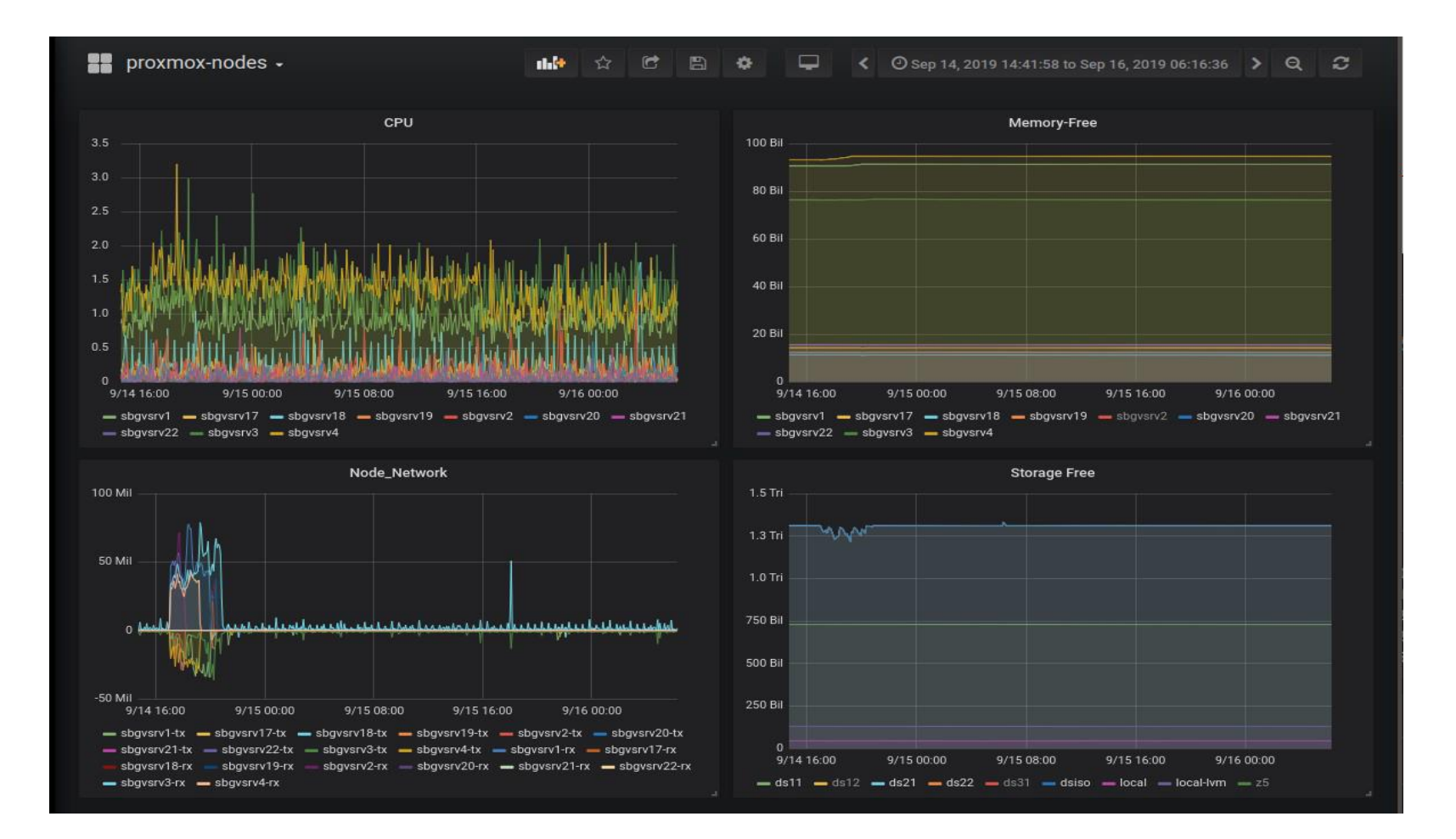

## Dashboard Proxmox VMs

External Metric Server API Graphite ou InfluxDB

Cpu, freeram, network tx-rx, disque read write, …

https://pve.proxmox.com/wiki/Ex ternal\_Metric\_Server

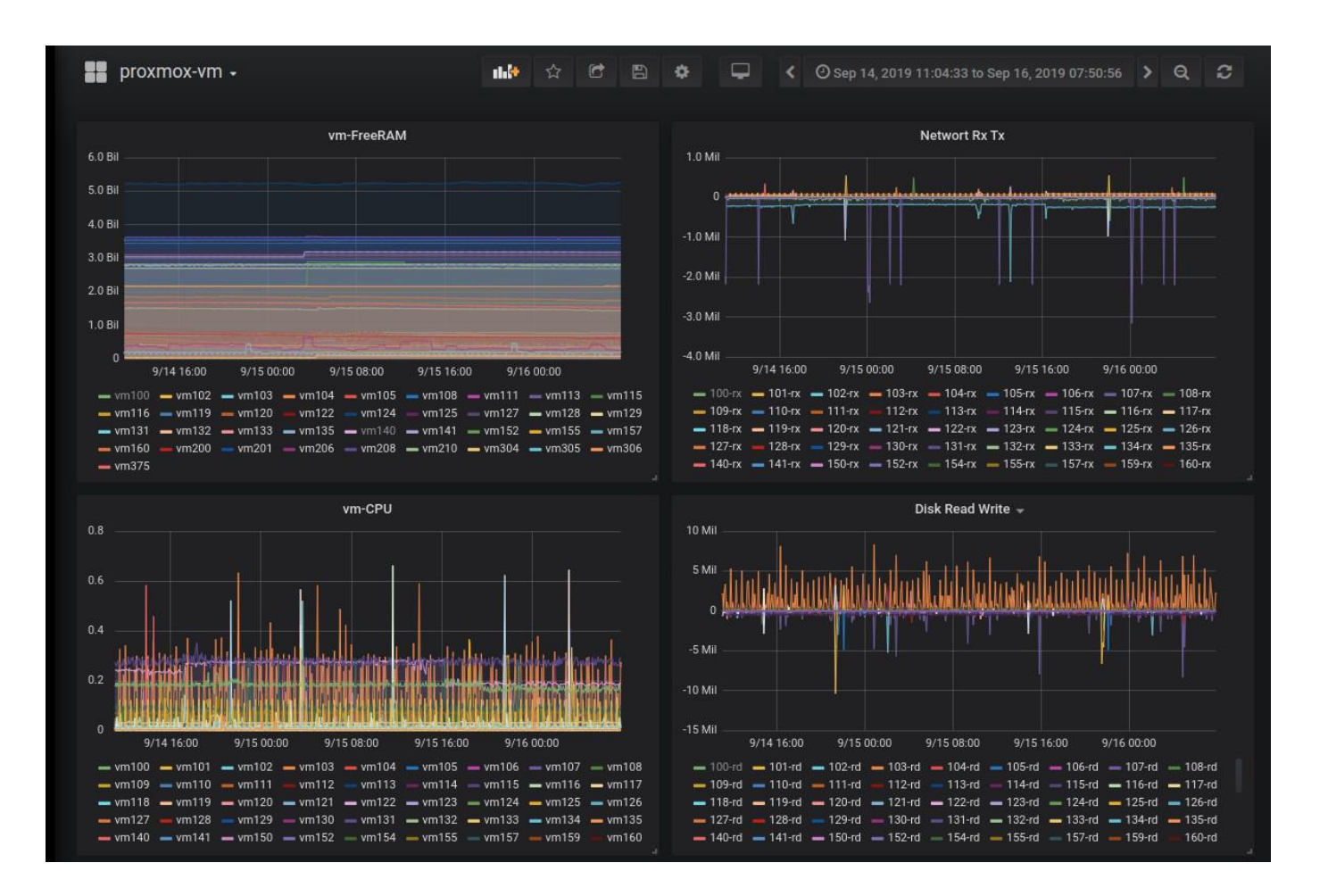

# Dashboard Cloud openstack

Canonical prometheus-openstack-exporter Exposes high level OpenStack metrics to Prometheus.

Version Docker ou script python Métrique : hypervisor: vCPUs, memory, disk, vms, capacity Nova: instance, IP, ram, core neutron : size, ip\_usage

<https://github.com/CanonicalLtd/> prometheus-openstack-exporter

Faire: ressource utilisée / Total

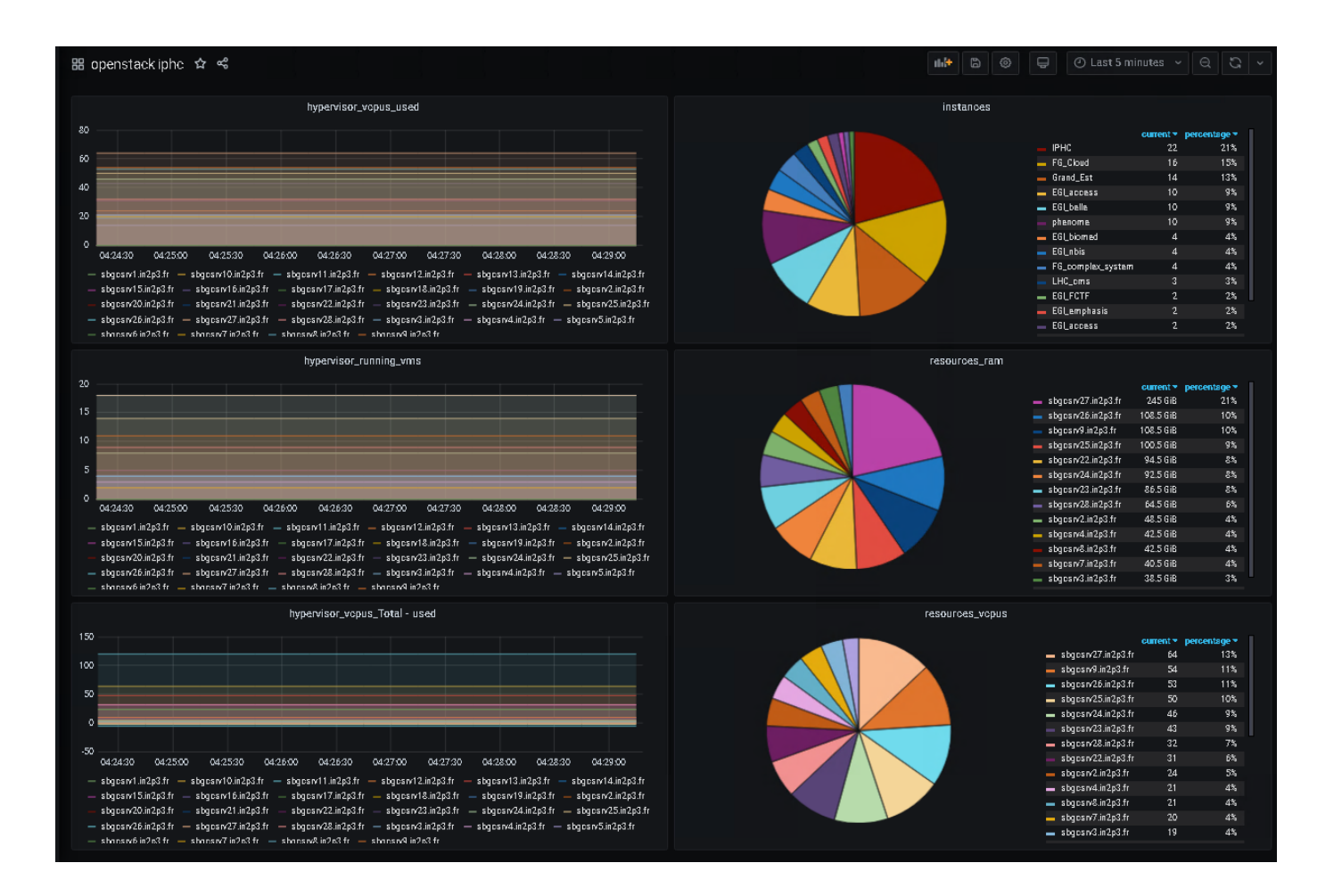

#### Autres Dashboards

- SGDB : MySQL, PostgresSQL, NoSQL
- Web server : Apache, Nginx
- Auth : Ldap, kerberos
- Gestion de file d'attente : rabbitMQ, condor
- Et encore plus https://grafana.com/grafana/dashboards

## Alerte & Notifications

- Prometheus
	- Alert manager, règles PromQL
	- Avertissement par mail ou etc
	- Géré par les admins prometheus
	- https://prometheus.io/docs/alerting/latest/alertmanager/
- Grafana
	- Règles grafana, mais mêmes métriques
	- Notification : mail, slack, telegram
	- Géré par les Editor, créateur des tableaux de bord
	- https://grafana.com/docs/grafana/latest/alerting/notifications/

### Auth & Rôles

- Grafana Auth
	- local, LDAP, AD, SAML, OAuth, …
- Grafana Rôles : Admin, Editor, Viewer, None
- Filtre Dashboard
	- Users LDAP => admin
	- Groupe LDAP => viewer , other: none

## Conclusion

- Travail en cours à l'IPHC
	- Règle de déploiement, automatisation
	- Différents services : web, grille, cloud, stockage, auth, réseau, jetons
	- Métriques : sélections, temps de rétention, labels
	- Dashboard : pour qui et accès
	- Traitement : Détections d'anomalies
- Besoin X/Stra
	- Séance d'échanges sur les configurations, café supervision ?
	- Formation
- Autres ?

### Documentation

- [https://prometheus.io/docs/introduction/overview/](https://grafana.com/docs/)
- <https://grafana.com/grafana/>
- <https://www.elastic.co/fr/elastic-stack>
- <https://www.elastic.co/fr/what-is/open-x-pack>
- <https://www.influxdata.com/time-series-platform/>
- [https://blog.debugo.fr/tuto-monitoring-prometheus-partie-1](https://blog.debugo.fr/tuto-monitoring-prometheus-partie-1-installation-prometheus/) installation-prometheus/
- <https://github.com/AICoE/prometheus-anomaly-detector>
- <https://thanos.io/tip/thanos/getting-started.md/>